# **1 Bits und Bytes, Rechnerarchitektur**

Dieses Kapitel soll die nötigen Einsichten und Konzepte liefern, damit die Grundprinzipien eines (elektronischen) Computers verstanden und nachvollzogen werden können.

# **1.1 Bits und Bytes**

#### **Definition 1** Bit und Byte

Ein **Bit** (von **bi**nary digit) ist die kleinste Informationseinheit und kann genau 2 verschiedene Zustände annehmen: **wahr** oder **falsch** (True, False in Python). Ein **Byte** ist eine Zusammenfassung von üblicherweise 8 Bits. Ein Byte kann somit  $2^8 = 256$  Zustände annehmen.

Physikalisch werden Bits auf unterschiedliche Art dargestellt, z.B. Strom, bzw. Spannung an oder aus, Magnetisierung Nord-Süd oder Süd-Nord, langer oder kurzer Puls etc.

In verschiedenen modernen Datenspeicher- und -übertragunsmedien werden heute mehr als 1 Zustand dargestellt (z.B. 5 Zustände bei Gigabit Ethernet, oder bis zu 16 Zustände bei SSD-Speicherzellen).

### **1.2 Logische Operatoren**

Logische Operatoren operieren auf **Bool'schen** Werten, d.h. True oder False In Python sind folgende logische Operatoren definiert: not, and und or.

**Aufgabe 1** Ein Python-Code zur Erzeugung von Wahrheitstabellen befindet sich auf dem Wiki. Kopieren Sie diesen Code und führen Sie diesen aus.

- <mark>a) S</mark>tudieren Sie die Ausgabe. Erklären Sie die Logik der Abfolge der Werte für  $A$  und  $B$ . Erklären Sie auch die letzte Zeile für die OR-Tabelle.
- b) Die XOR-Operation liefert genau dann True, wenn genau einer der beiden Werte True ist. Implementieren Sie mit den 3 logischen Operationen die XOR-Operation und erweitern Sie den Code so, dass auch die Tabelle für XOR generiert wird.
- c) Der **NAND**-Operator ist definiert als a nand  $b = not(a$  and b). Erweitern Sie den Python-Code so, dass dieser auch die Tabelle für NAND generiert.

**Aufgabe 2** Elektronisch ist die NAND-Operation am einfachsten (mit am wenigsten Bauteilen) zu implementieren. Man spricht vom **NAND-Gate**, bzw. NAND-Logikgatter (Eingänge A, B, Ausgang Q):

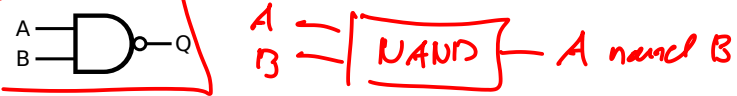

Die NAND-Operation hat die Besonderheit, dass alle anderen logischen Operationen damit ausgedrückt werden können

Schreiben Sie die Operationen not, and, or und xor nur mit nand und zeichnen Sie die entsprechende Schaltpläne mit dem NAND-Gatter.

Uberprüfen Sie Ihre Formeln mit dem Wahrheitstabellen-Code von Aufgabe 1 und einer selbst definierten nand Funktion.

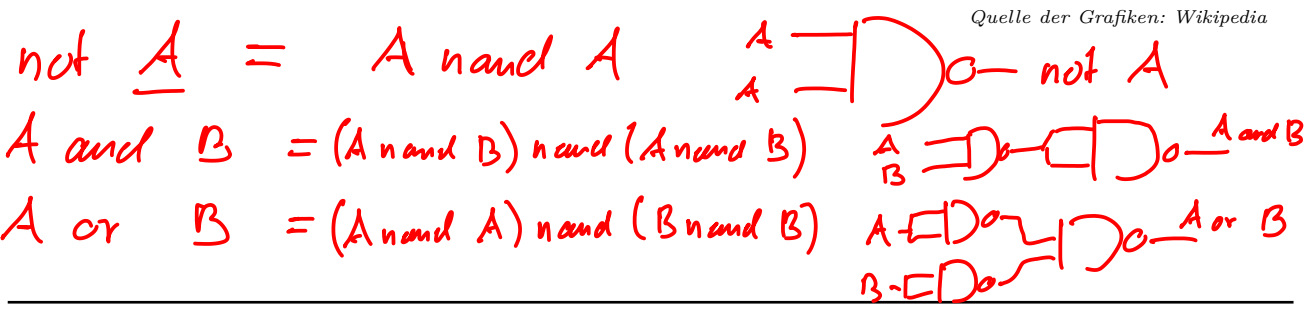

 $A \upharpoonright B \downarrow C$ <br>  $C \upharpoonright C \upharpoonright C$ <br>  $C \upharpoonright C \upharpoonright C$ <br>  $C \upharpoonright C \upharpoonright C$ <br>  $C \upharpoonright C \upharpoonright C$ <br>  $C \upharpoonright C \upharpoonright C$ <br>  $C \upharpoonright C \upharpoonright C$ <br>  $C \upharpoonright C \upharpoonright C$ <br>  $C \upharpoonright C \upharpoonright C$ O False<br>1 True  $Falsc$  $X$ Ol  $\frac{A \times \text{OR}}{C}$  $\begin{array}{c}\nA & B \\
C & 0 \\
T & 0 \\
T & 1\n\end{array}$  $\ddagger$ 

 $A \times or B$  $\equiv$  $(A\ncv B)$  and (not  $(A$  and  $B)$ )

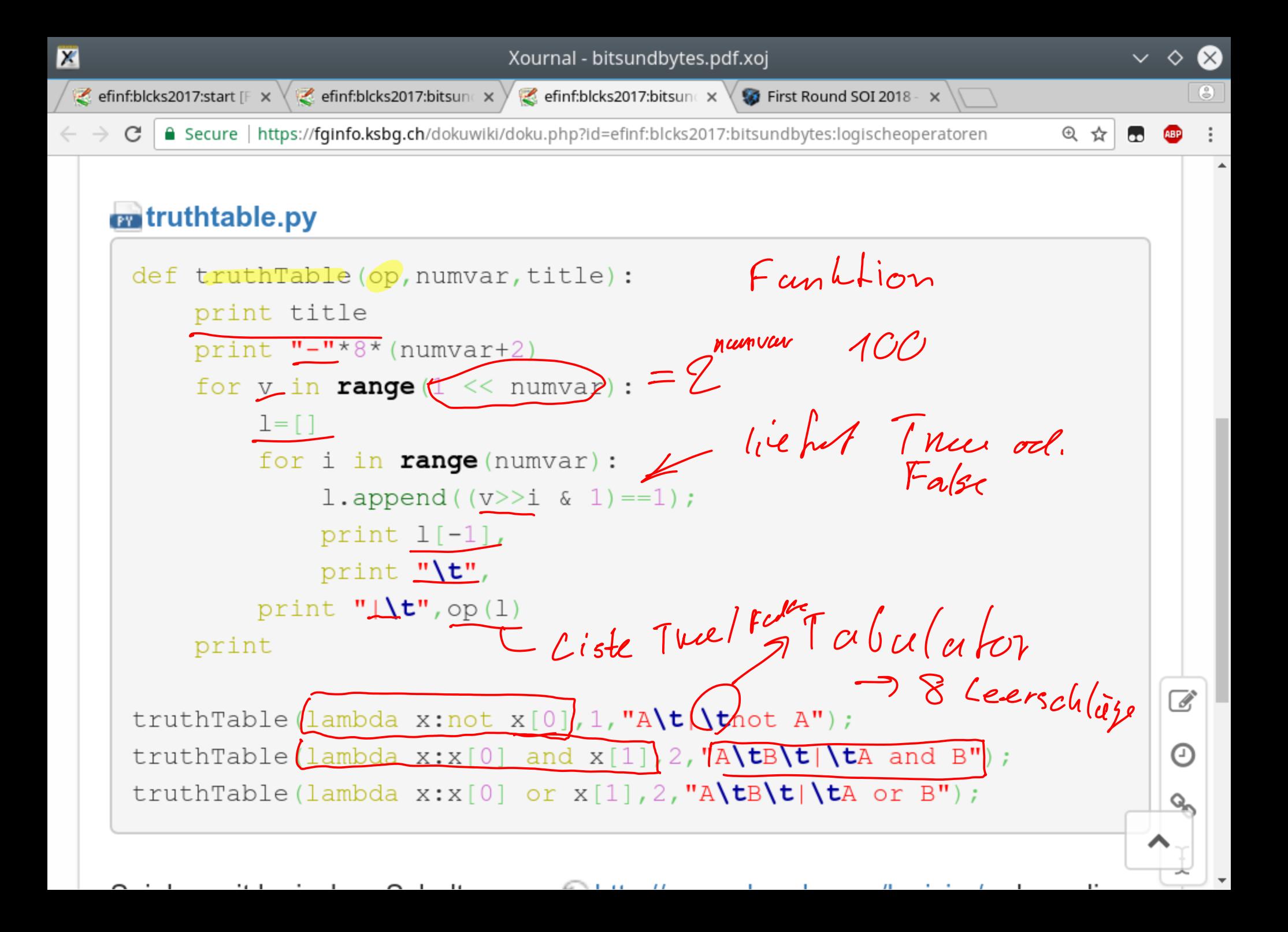

### 1.3 Darstellung von natürlichen Zahlen und Adder

Wie funktioniert das Zehnersystem?  $42'062 = 2 \cdot 10^{4} + 6 \cdot 10^{2} + 0 \cdot 10^{3} + 2 \cdot 10^{3} +$ Die Stellen im Dezimalsystem stehen also für Einer, Zehner, Hunderter, ...,  $10^n$ er, ... Das Zweiersystem funktioniert analog:  $0 \text{b} 101010 = 8$   $0 \cdot 2^{\circ} + 1 \cdot 2^{\circ} + 0 \cdot 2^{\circ} + 1 \cdot 2^{\circ} + 0 \cdot 2^{\circ} + \cdot 1 \cdot 2^{\circ} = 42$ Die Stellen im Zweiersystem stehen also für Einer, Zweier, Vierer, Achter, Sechzehner, ..., 2<sup>n</sup>er. Binärzahlen werden in vielen Programmiersprachen (auch Python) mit dem **Prefix 0b** (Null be) geschrieben. Gewisse Programmiersprachen (Python nicht) erlauben es, Zahlen mit dem Bodenstrich (Underscore) zu gruppieren. Binärzahlen werden normalerweise in **Vierergruppen** aufgteilt.<br> **Sylet Example 1996 Aufgabe 3** Rechnen Sie vom Zehner- ins Zweiersystem um, bzw. umgekehrt. Chu Hexzille a) 0b10 b) 10 c) 0b1000'0001 d) 1023<br>d) 1023<br>d) 0b1'0000'0000<br>d) 123<br>d(11423) -> **Aufgabe 4** a) Wie sieht man einer Binärzahl an, ob diese durch 2 teilbar ist? b) Was geschieht mit einer Binärzahl, wenn diese mit 2 multipliziert wird? **Aufgabe 5** Addieren Sie 0b1100'0110'0101 und 0b111'0111'0110 schriftlich ohne Umweg über das Dezimalsystem. Das Resultat ist ebenfalls binär anzugeben. **Aufgabe 6** Diese Fragen beziehen sich auf das Spiel «2048» mit der «Vereinfachung», dass pro Zug genau eine neue Eins erscheint.  $1048(+11)$ a) Wie viele Züge sind mindestens notwendig, um eine 2048er Kachel zu erhalten? b) Was ist  $\log_2(2048)$ ?  $\sqrt{32}$ c) Welche Kacheln sind nach 42 Zügen idealerweise noch übrig?  $\frac{d}{dx}$  Wenn man annimmt, dass alle möglichen Kacheln zusammengeschoben wurden, welche Kacheln sind nach *n* Zügen auf dem Spielfeld?  $\eta$ e) Was gilt für *n*−1 und *n* wenn nach *n* Zügen unmöglich die theoretische minimale Anzahl Kacheln erreicht **Aufgabe 7** Ziel ist es, eine logische Schaltung zu erstellen, die 3 Bits addieren kann  $(a + b + c)$ . Man<br> **Aufgabe 7** Ziel ist es, eine logische Schaltung zu erstellen, die 3 Bits addieren kann  $(a + b + c)$ . Man werden kann? nennt diese Schaltung einen «Full Adder». Zwei Bits der Operanden *a*, *b* plus das «Behalte» (Carry) *c*. Das Resultat dieser Berechnung sind 2 Bits *s* (die Summe) und *x* (der Übertrag), wobei  $2 \cdot x + s = a + b + c$ , d.h. *s* ist das resultierende Bit und *x* das «Behalte». Vergleichen Sie dazu Aufgabe 5.  $\overline{\mathcal{L}}$  $\mathfrak b$ Erstellen Sie von Hand eine Wahrheitstabelle mit *a*, *b*, *c* als Input und *x*, a) *s* als Output. b) Finden Sie Formeln für s und x mit den logischen Operationen not, and, 1-bit or und xor.  $x \leftarrow \leftarrow$  Full  $\leftarrow$  c Adder c) Mit nebenstehendem Full-Adder, zeichnen Sie eine Schaltung, die zwei 4-Bit Zahlen addieren kann. Ovs d) Wer Lust hat, kann einen Full-Adder aus NAND-Gates entwerfen. s  $\boldsymbol{\Lambda}$  $\overline{\mathcal{A}}$  $\overline{b}$ muL  $\mathbf +$ c  $\mathcal{S}$ 

1100 0110 0101  $111001110010$  $\overline{r}$  $\overline{A}$ 11 10011 1101  $\overline{\mathcal{O}}$ 11

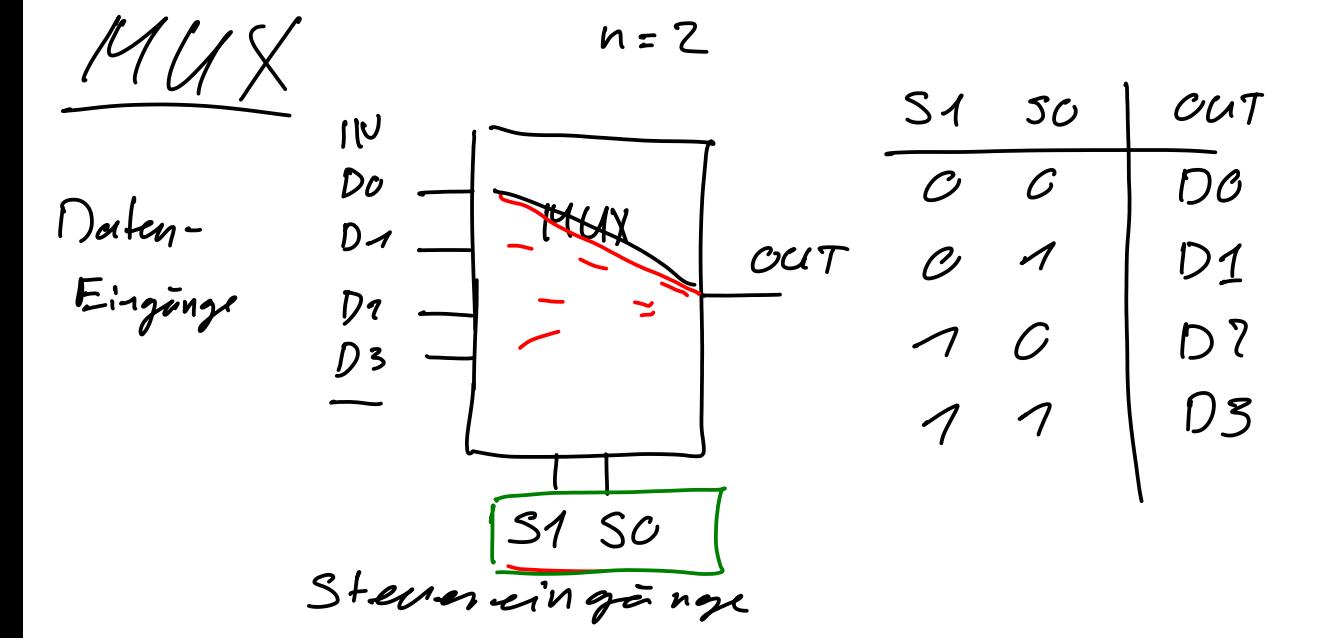

ALU Ariturnetic and Logic Cluit

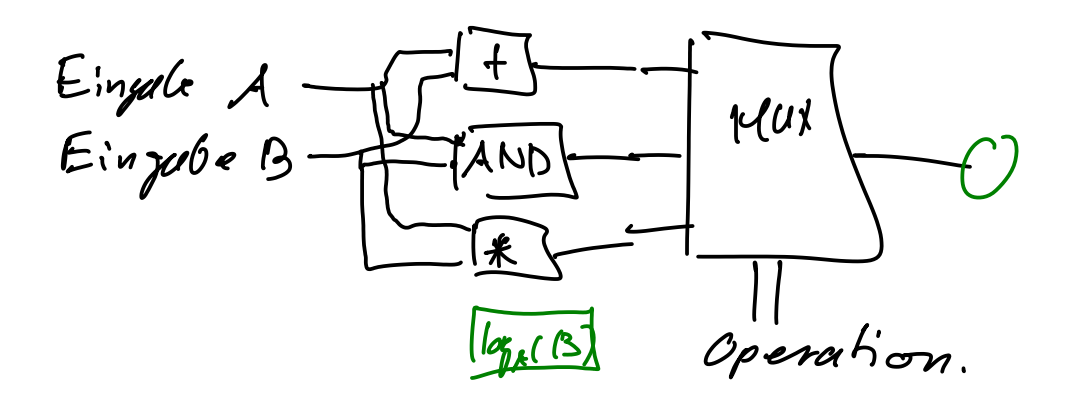

 $241$  MUX DO  $\mathcal{S}\mathcal{O}$  $CCT$  $D<sub>1</sub>$ CCCCTT Do  $00110011$ ひっしんひてして  $\tilde{\mathcal{C}}$ OUT  $01.$  $\begin{array}{c} \mathcal{C} \\ \mathcal{A} \\ \hline \mathcal{O} \\ \mathcal{O} \\ \mathcal{A} \\ \mathcal{A} \end{array}$  $30$ 

# **1.4 Plexer und Coder**

Multiplexer, Demultiplexer, Encoder und Decoder sind weitere Bausteine, um einen Digitalcomputer zu konstruieren.

#### **Definition 2** Multiplexer

Ein Multiplexer (MUX) hat 2<sup>n</sup> Dateneingänge, *n* Steuereingänge und einen Ausgang. Werden die Steuereingänge als Binärzahl *i* interpretiert, entspricht der Ausgang dem *i*-ten Dateneingang (nummeriert von 0 bis  $2^n - 1$ ).

### **Aufgabe 8**

- a) Bauen Sie mit Logisim einen Multiplexer mit 2 Dateneingängen, 1 Signalleitung und 1 Ausgang. Nennen Sie die Schaltung «2to1mux».
- b) Bauen Sie mit der «2to1mux»-Schaltung einen Multiplexer mit 4 Dateneingängen und 2 Signalleitungen. Nennen Sie die Schaltung «4to1mux».
- c) Bauen Sie damit einen «8to1mux».

**Aufgabe 9** Ziel der Aufgabe ist es, eine kleine Recheneinheit (ALU: arithmetic logic unit) zu bauen. Diese Einheit hat zwei 8 Bit grosse Eingänge *A* und *B* und kann folgende 4 Operationen ausführen:  $A + B$ bitweise  $A$  and  $B$ , bitweise  $A$  or  $B$  und not  $A$ . Es werden immer **alle** Operationen parallel ausgeführt. Welches Resultat am Ende ausgegeben wird, bestimmt ein 2-Bit Wert.

- a) Bauen Sie die oben beschriebene ALU.
- b) Zusätzlich soll die ALU ein Status-Bit ausgeben, wenn ein überlauf passiert ist (carry).
- c) Zusätzlich soll die ALU ein Status-Bit ausgeben, wenn das Resultat Null ist (zero).

Auf

**1.5 Clock**

Je nach Operation, die eine ALU ausfuhrt dauert es mehr oder weniger lang, bis sich das Ausgangssignal ¨ stabilisiert hat. Eine Addition ist viel aufwendiger als ein «and», weil jedes Carry «weitergereicht» werden muss.

Donnerskig

Es muss also eine bestimmte Zeit gewartet werden, bis das Resultat effektiv benutzt werden kann.

Fast alle Prozessoren haben darum einen internen Taktgeber (clock). Für jeden Befehl ist bekannt, wie viele Taktzyklen (clock ticks) zu warten ist, bis das Resultat der ALU verlässlich ist.

Eine Clock produziert ein regelmässiges Rechtecksignal, das zwischen «False» (normalerweise 0V) und «True» (irgendwo zwischen 1.2 V - 5 V) hin und her wechselt. Das Signal wird normalerweise mit einen Quarzkristall erzeugt und ist typischerweise im Bereich von einigen MHz bis einigen GHz.

# **Aufgabe 10**

a) Bestimmen Sie die Taktfrequenz Ihres Laptop-Prozessors.  $\sim$  2 GHz

 $c = 3.10^{9} m/s$ 

- b) Wie weit (Strecke in cm) kommt ein Signal h¨ochstens zwischen zwei clock ticks?
- c) Schätzen Sie die Anzahl Gatter ab, die ein Signal maximal durchlaufen muss, um zwei 64 bit Ganzzahlen zu addieren. Was hiesse das für die Schaltfrequenz dieser Gatter, wenn eine solche Addition in einem Taktzyklus erledigt werden soll?  $500$  Bake  $\rightarrow$

Cydr

1 cloch tick

 $0.5h c$ 

 $\sim\sqrt{T}$ 

 $1<sub>P5</sub>$ 

# **1.6 Memory**

Ein Computer braucht naturlich Datenspeicher. Die sind ganz unterschiedlicher Natur, meistens ein Kompromiss ¨ aus Zugriffsgeschwindigkeit und Grösse:

**Register** Interne Datenspeicher der CPU. Extrem schnell, dafur nur einige Dutzend. ¨

**Cache** Abbild von Teilen des Arbeitsspeichers (RAM), sehr schnell, einige kB bis MB. (Oft noch in verschiedene Levels unterteilt).

**RAM** Arbeitsspeicher. Eher langsam (in clock ticks gemessen, so ca. 10 ns). Einige GB.

**Externer Speicher** Harddisks (10-15 ms), SSD (0.1 ms), Netzwerkspeicher (1 ms bis 50 ms?). Sehr langsam (für die CPU eine Ewigkeit). Kapazität einige TB.

#### **1.6.1 Flip Flop**

Ein Flip Flop hat zwei stabile Zustände, die durch äussere Pulse beeinflusst werden können. Einfachste Flip Flops können aus zwei NOR Gattern gebaut werden. Wir werden ein RS Flip Flop aus je einem OR, NOT und AND Gatter bauen. Das ist etwas einfacher zu verstehen und hat den Vorteil, dass auch wenn beide Eingänge R und S True sind, dass der Ausgang weiterhin definiert ist (in diesem Fall 0).

Die Eingänge S und R stehen für Set und Reset. Werden diese einzeln auf 1 gesetzt, ändert der Zustand vom Ausgang Q entsprechend. Sind beide Eingänge 0, ändert sich der Ausgang Q nicht. Je nach Ausführung des Flip Flops dürfen nicht beide Eingänge 1 sein.

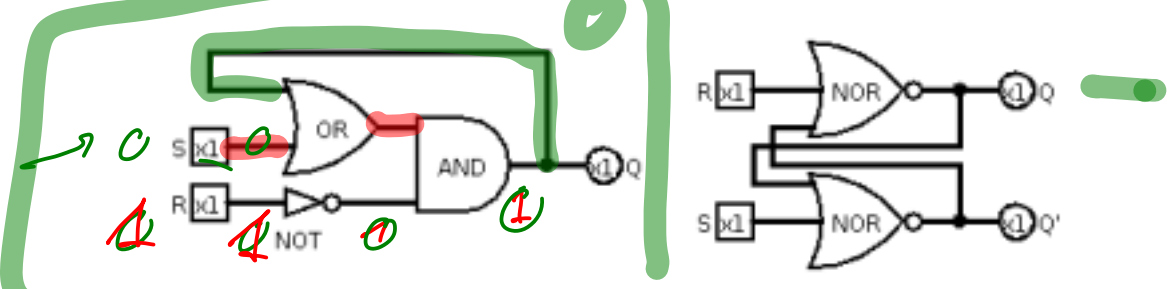

**Aufgabe 11** Erstellen Sie ein RS Flip Flop mit Logisim. Ein Link zum entsprechenden Screencast finden Sie auf dem Wiki.

#### **1.6.2 Counter**

Ein Counter zählt, wie viel mal ein Eingangssignal (typischweise eine clock) von 0 auf 1 gewechselt hat. Die Zahl wird binär dargestellt. Je nach Anwendung haben diese Counter mehr oder weniger Bits.

Läuft ein Counter über, kann Verschiedenes passieren. Im einfachsten Fall läuft der Counter bei Null weiter, bleibt stehen, oder löst weitere Aktionen aus, wie z.B. ein Interrupt, wo der normale Programmfluss in einem Prozessor unterbrochen wird und eine spezielle Routine aufgerufen wird.

**Aufgabe 12** Mit Hilfe der RS Flip Flops, die schon in Logisim vorgegeben sind, bauen Sie einen 1-Bit Counter.

Neben den Eingängen S und R, ist ein Eingang für die Clock vorhanden und ein «enable pin», der auf 1 sein muss, damit die Clock überhaupt einen Einfluss hat.

Die Idee ist, die Ausgänge Q und  $\overline{Q}$  wieder so als Eingänge zu verwenden, dass der Flip Flop seinen Zustand wechselt beim nächsten Übergang der clock von 0 auf 1.

Ihr Schaltkreis soll einen Eingang (CLK) und einen Ausgang (OUT) haben.

Machen Sie dann einen neuen Schaltkreis und bauen Sie mit ihrem 1-Bit Counter einen 4-Bit Counter, indem Sie den Ausgang eines 1-Bit Counters als Eingang des nächsten Counters benutzen. Fassen Sie die vier Ausgänge auf eine 4-Bit Leitung zusammen und stellen Sie die Binärzahl mit einer Hex-Ziffer dar.

 $RGB - Display \qquad 10 \times 15$ 

LED-Sheifen  $15. - 12$ Netzteil  $15 - 12$  $1 - 1012$  $10 - 6$ Catting  $5 - 5$  $5 - 5$ Arcluino  $5. - 5$ Platine, Knopfe, Kabel WidesFinde

 $55 = 45$ 

Joystick, MA MP3-chip. 18 Blue footh

#### **1.6.3 Daten- und Adressbus**

Ein Bus ist eine Verbindung zwischen verschiedenen Teilen eines Computers. Es können mehr als zwei Teilnehmer «angeschlossen» sein. Ein typisches Beispiel für einen Bus ist die Anbindung vom Arbeitsspeicher (RAM) and den Prozessor (CPU). Die Anzahl paralleler Leitungen nennen wir «Busbreite». Die Busbreite sagt uns, wieviele Bits nebeneinander durch ein Bus passen. Fabio

Beim RAM wird unterschieden zwischen dem Adressbus und dem Datenbus.

Uber den Adressbus teilt die CPU die Adresse, d.h. die Nummer der Speicherzelle, mit, an die geschrieben, bzw. ¨ von wo gelesen werden soll. Der Adressbus vermittelt keine Daten, sondern nur den Ort im Speicher, für den sich der Prozessor gerade interessiert. Der Bus ist unidirektional, denn Adressen gehen an den Arbeitsspeicher, wo sie eine bestimmte Speicherstelle ansteuern. Die Busbreite des Adressbus sagt uns, wieviele verschiedene Speicherstellen angesprochen werden können.

Der Datenbus ubermittelt Daten zwischen CPU und RAM und ist somit bidirektional. Die CPU kann sowohl ¨ Daten zum Arbeitsspeicher senden, um sie zu verwahren, wie auch Daten vom RAM anfordern, um sie zu verarbeiten. Es muss also darauf geachtet werden, dass nicht beide Chips gleichzeitig auf den Bus schreiben (d.h.  $0 \text{ V}$  oder eine Spannung anlegen), weil sonst Kurzschlüsse entstehen könnten. Es darf also nicht vorkommen, dass der Arbeitsspeicher Daten via den Datenbus an die CPU schickt, während die CPU gleichzeitig den Datenbus für sich einnimmt, um ein Berechnungsresultat an den Arbeitsspeicher zu übermitteln.

Die Lösung für dieses Problem ist Three-state Logic.

#### **1.6.4 Three-state Logic**

Es gibt in der Elektronik neben low (d.h. False, 0 V, kann Strom schlucken) und high (d.h. True, z.B. 5 V, kann Strom liefern) noch einen dritten Zustand, nämlich «high impedance», was in etwa einem durchgetrennten Draht entspricht. Dies bedeutet, dass kein Strom fliessen kann und die Spannung nicht definiert ist. Das ist der Zustand, in welchem z.B. die Eingänge eines Logik-Gatters sind (die natürlich in nennenswerten Mengen weder Strom liefern noch schlucken sollen).

In Logisim kann three-state logic mit einem «controlled buffer» implementiert werden. Ist der Kontroll-Eingang auf 0, ist der Ausgang auf «high impedance», d.h. weder 0 noch 1 und kein eindeutiger Zustand wird weitergeleitet. Ist der Kontroll-Eingang des Buffers auf 1, wird der Eingang auf den Ausgang kopiert, so dass ein eindeutiger Zustand 0 oder 1 ausgegeben wird.

**Aufgabe 13** Bauen Sie ein 2-Bit RAM. Die beiden Speicherzellen sollen aus je einem RS Flip Flop bestehen. Bus

Folgende (1 Bit weite) Inputs und Outputs sollen vorhanden sein:

- ADDR: Adresse der Speicherzelle. (Input)
- IN: Bit, das geschrieben werden soll. (Input)
- WRITE: Wenn 1, wird das Bit von IN in die Speicherzelle mit der Nummer ADDR geschrieben. (Input)
- OUT: Bit, das gelesen wurde. (Output)
- READ: Wenn 1, wird das Bit der Speicherzelle mit der Nummer ADDR auf OUT kopiert. (Input)

Es soll genau einen (1 Bit weiten) Datenbus geben. Die einzelnen In- und Outputs sind über «Controlled Buffers» von einander isoliert. Je nach READ oder WRITE werden die richtigen Buffer geöffnet. Dazu benötigen Sie je einen **Demultiplexer**, der aus der Adresse das READ bzw. WRITE Signal auf die richtige Speicherzelle leitet. Wenn die Schaltung steht und Sie diese verstanden haben, erweitern Sie diese auf einen 4 Bit breiten Datenbus und einen 2 Bit breiten Adressbus. Es können so 4 Zeilen à 4 Bits adressiert werden.

1 CPU

# Michell

# Von Neumann Architektur, Program Counter  $1.7$

Der Programmcode kann entweder im gleichen Speicher liegen wie die Daten (von Neumann Architektur) oder in getrennten Speicherbereichen (Harward Architektur). Letztere Architektur findet man öfters bei Mikroprozessoren. Erstere ist gängig bei «stärkeren» Prozessoren. Philipp

Unabhängig davon hat jede CPU einen «Program Counter», oder kurz PC. Dieser gibt die Nummer der Speicherzelle an, wo die nächste auszuführende Instruktion liegt.

Diese Instruktion wird geladen (fetch), die ALU entsprechend vorbereitet (decode) und dann ausgeführt (execute). Das Resultat wird an die entsprechende Stelle gespeichert und der Programm Counter erhöht, bzw. angepasst, wenn ein Sprung (jump) nötig ist. Samuel

Die Instruktionen selbst sind binär codiertals sogenannter Maschinencode.

Ein Beispiel eine Vollständigen CPUs in Logisim finden Sie z.B. auf http://minnie.tuhs.org/CompArch/ Tutes/week03.html Isabel

#### **Assembler**  $\overline{2}$

Fæbi c

Assembler bezeichnet eine Programmiersprache, die praktisch eins zu eins den Maschinencode abbildet. Assembler ist aber lesbarer Text anstatt binär. So stünde De «ADD A,B» für «addiere Register B zu Register A», oder «MOV A. [123]» für «speichere den Inhalt der Speicherzelle mit Nummer 123 im Register A».

Samuel

#### **Hexadezimalsystem**  $2.1$

Wird systemnah programmiert (wie z.B. auf Microprozessoren) ist das Hexadezimalsystem gebräuchlich. Das entspricht dem Sechzehnersystem, welches mit den Ziffern 0-9 und a-f (für 10 bis 15) arbeitet. Das Präfix ist fast universell 0x. Fabio

Rechnen Sie folgende Zahlen ins 16er-, 10er- und 2er-System um **X** Aufgabe 14 **Ob 101010** a)  $42 \frac{\sigma_x}{\sigma_x}$  2a b)  $0x42$ c)  $0b101'1010$ d) 3'735'928'559 Finden Sie auch die entsprechenden Python-Fuktionen für die Umrechnungen.

 $\chi$  Aufgabe 15 Erklären Sie, wie man zwischen 2er- und 16er-System umrechnet und warum das so einfach ist. Wie viele Hex-Ziffern werden für ein Byte benötigt?

#### $2.2$ **ASCII Code**

Der ASCII-Code ist eine standardisierte Zuordnung von Zahlen (0-126) zu Zeichen (Buchstaben, Ziffern, Satzzeichen, einige Sonderzeichen). Diese Codierung ist praktisch auf jedem textfähigen System gleich. Einige «Besonderheiten»:

- · Die Differenz zwischen Gross- und Kleinbuchstaben ist genau 32, d.h. deren ASCII-Code unterscheidet sich nur im Bit Nummer 5 (d.h. das 6. Bit). Z.B. ist 'A'=65=0b100'0001 und 'a'=97=0b110'0001.<br>
10001 = 0x61
- ASCII-Codes kleiner 31 sind Steuerzeichen  $(z, B, 10)$  steht für Zeilenumbruch).
- Die Ziffer Null hat den ASCII-Code  $48=0b11'0000$ , die weiteren Ziffern folgen darauf. Um eine Ziffer in das entsprechende Zeichen umzurechnen, kann also «logisch oder» gerechnet werden. Eine Addition nicht nicht nötig, da keine Überläufe auftreten können.

 $\mathbf{\hat{x}}$  Aufgabe 16 Studieren Sie den «Hello World» Code im «Simple 8-bit Assembler Simulator» zu finden auf https://fginfo.ksbg.ch/~ivo/assembler-simulator/(Link auf dem Wiki). Beachten Sie dazu auch die Hilfsseite mit dem «Instruction Set».

X Aufgabe 17 Die Speicherzellen mit Adressen  $253\text{-}255$ beeinflussen auch die 7-Segment-Anzeigen. Die einzelnen Segemente sind von oben im Uhrzeigersinn nummeriert, das mittlere Segement ist das siebte. So beinflusst z.B. das 5. Bit (Bit Nummer 4) das Segment unten links. Sannel Schreiben Sie ein Assembler-Programm, das LOL auf die 7-Segment-Anzeigen ausgibt. Beachten Sie, dass

Binärzahlen mit dem Postfix 'b' notiert werden, also z.B. 1010b (für dezimal 10).

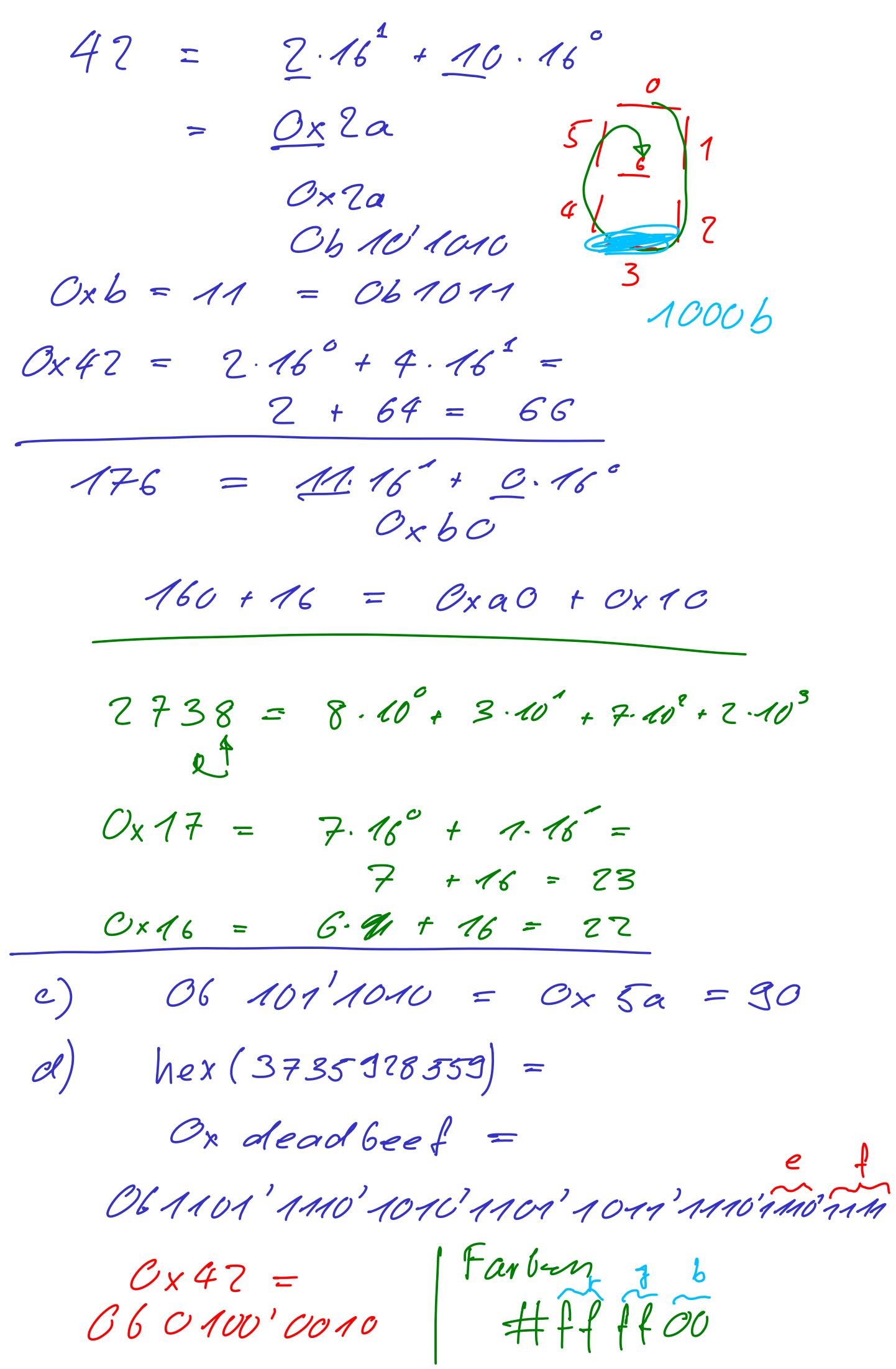

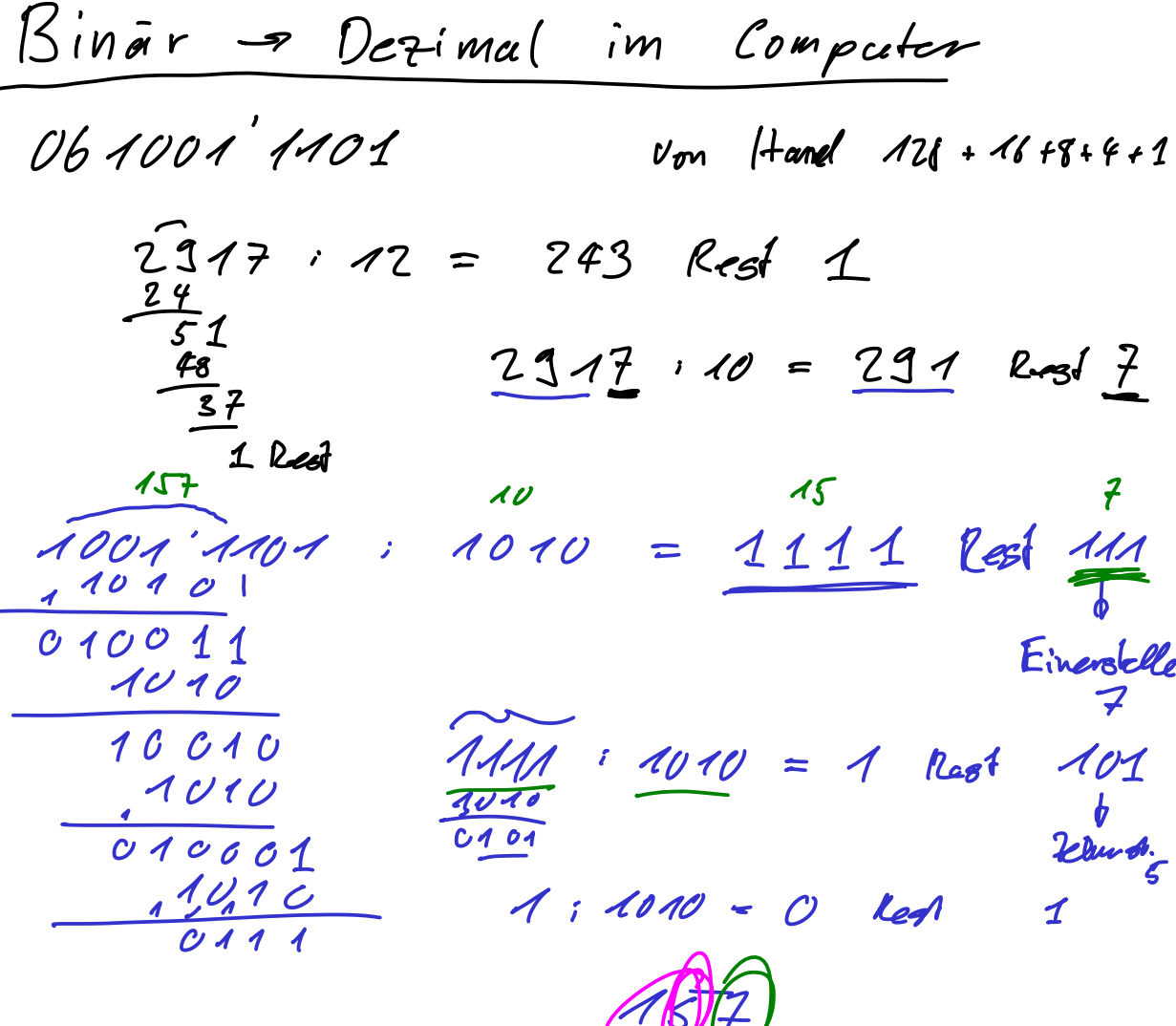

 $\sqrt{2}$ <u> 1 Seucle - Code</u> Eingabe: Zahl z  $\in$  M/<sub>O</sub> (binār) Ausgabe: Ziffern der dezimalen Donstellaug von z start: menn  $z == 0$ : Ausgabe '0', fertig So lange wie 270 wiederhole:  $Y = 2%10$  (Rest darch 10) Ausgabe 'O'+r (ASCII-Code der Ziffer)  $z = z / 40$  (Gamzrahl Division)

 $R$ cens ; Simple example  $Herf$ ; Writes Hello World to the output  $\overline{a}$ JMP start hello: DB "Hello World!" ; Variable C DB 0 ; String terminator start: : 2<br>MOV C, hello ; Point to var MOV D, 232 ; Point to output 232 CALL print **HLT** ; Stop execution print: ; print(C:\*from, D:\*to) PUSH A ⋗ PUSH B MOV B,  $0 \geq$ .loop: MOV A, [C] ; Get char from var MOV [D], A ; Write to output INC C INC<sup>-</sup>D CMPB, [C] ; Check if end  $JNZ$   $\frac{1}{2}$  toop ; jump if not POP B POP A **RET** Zahl and 061111 -> Einerstelle

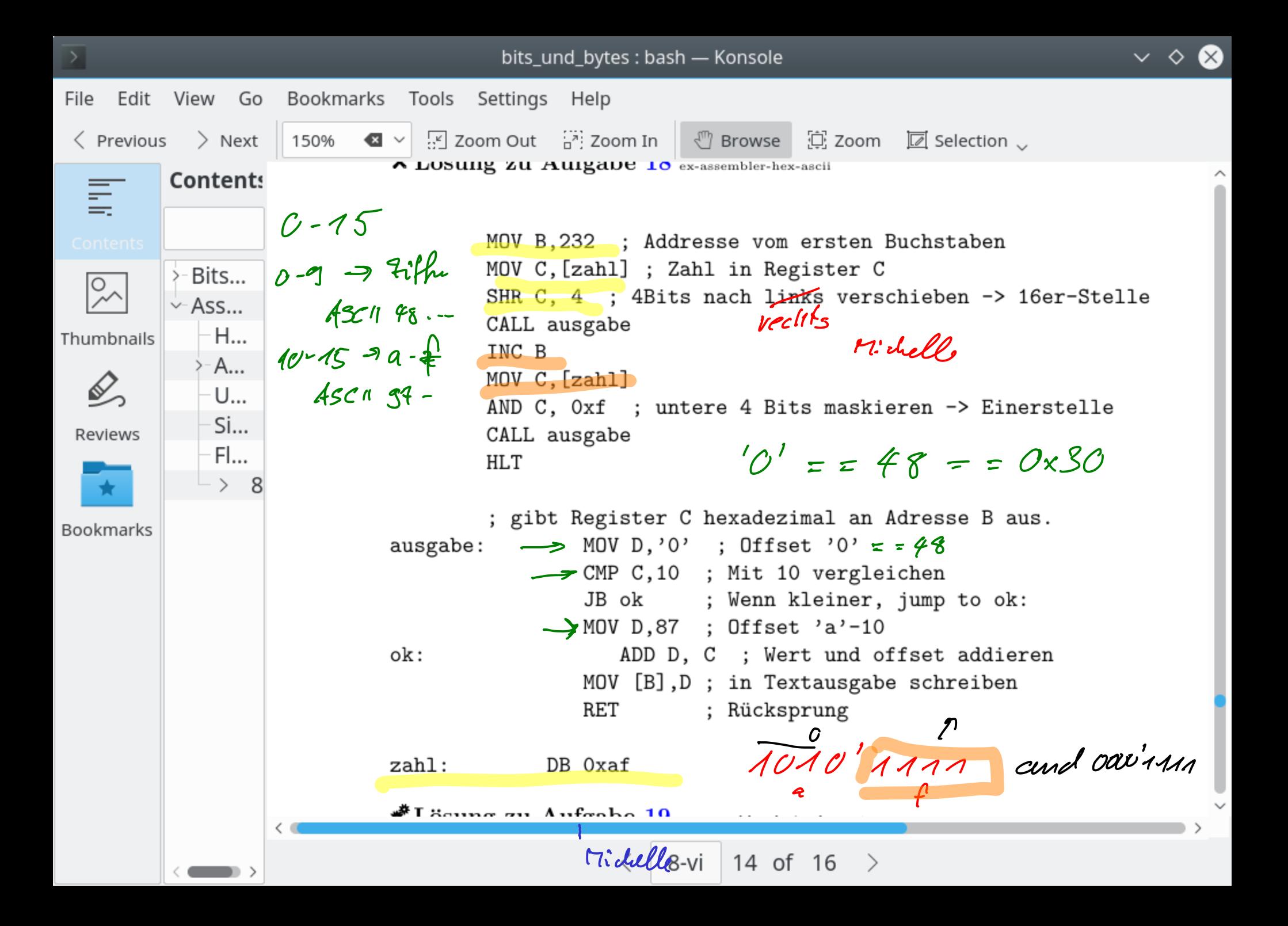